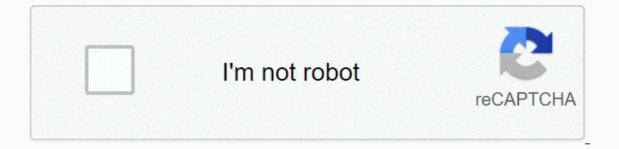

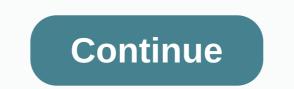

Planet hulk full movie download in hindi filmyzilla

Tom's management is supported by its audience. When you buy through links on our site, we may earn a peer commission. Learn more See more Of Daniel Westlake The soundtrack of a movie is one of the most important parts of a movie, but few people know how or where to download them. You can buy songs on iTunes or AmazonMP3. However, there are a number of online sites where you can download this amazing movie soundtrack that you heard in this movie, the composer and check out one of these sites. An extensive database that goes beyond the original theme song, the song above the captions or the song all the characters dance to-it features less remarkable numbers than a movie that only true fans will recognize. With more than 45,000 titles to choose from, SoundtrackCollector.com is about the serious musician and soundtrack enthusiast who is a true fan of composers and often the brilliant and underappreciated work they do for every film. With what could be the largest database of movie soundtracks online, ArtistDirect.com provides most of these downloads for free (with a fee to pay for access to others). However, most of the soundtracks that are easiest to find are the main pop songs that have been purchased for the soundtrack, not necessarily by composers who have made film scores. Keep this in mind if you're looking for something that's clear enough. Last.fm to track these soundtracks, have all the keyword information to find them. Some of the titles are listed by film, some are listed by the composer, and others are only listed by title. Don't be discouraged if you can't find it initially - or just use one of the other sites listed above. Some streaming services have existed for years without the ability to download shows and movies to watch offline, but this functionality is available on Disney+ Day 1. There are over 600 titles to immerse yourself in, enough to overflow hundreds of hours of the Simpsons without watching even a fifth of what's available. Perfect for plane rides and frugal data, the service download feature - which is only for the mobile apps of this writing - is so simple that even Olaf can use it, and with any title, it's just a matter of determining what you want. Here we take you through the process of downloading and deleting movies and shows from the Disney+ app. If you damage storage space on your iPhone or Android smartphone, Disney+ includes a variable guality feature allows you to sacrifice visual fidelity for a smaller digital footprint. Open the Disney+ app on your smartphone (iOS, Android) and click your account icon in the lower-right corner. From there, go to App Settings > Download quality. You'll see options for standard, medium, and high, with the latter likely offering a resolution no higher than 1080p. Step 2: Download your content Because you can see any Disney+ title offline, no guesswork or filter is required to find downloadable content. The most difficult part of this task is to understand what you want to watch. Once you've figured out, all you need to do from the movie or show's listing is to tap the download button, which is located to the right of the Play button under the title logo. For shows, you can find a separate download button next to each episode if you don't want the entire season. Disney takes care of the magic from there. It's a relatively fast Wi-Fi download, especially with the lower qualities, so you can probably stick dozens of movies in those few hours before your flight if you forgot to do it before. Step 3: Watch the downloaded movies and show all you have left to do now is enjoy yourself! An easy way to find your downloads is by tapping the download icon, which is always visible in the lower-right corner of the Disney+ app. All content will be listed here, sorted by the time of download. Tap the play button on the thumbnail thumbnail of whatever you want to watch, and end, go. The episodes are listed a little differently - they are nested under one label and the taping will show all the episodes you downloaded for this show, grouped by season. You can also find these titles through regular search and browsing. You'll know that something is available to watch offline if you see a smartphone icon where the download button usually sits. How much space do I need? The amount of storage each title eats is based mostly on the length and resolution – the largest is the quality setting – this number can vary greatly. We downloaded three films of similar length and resolution - some of the Star Wars films that rotate in just over two hours each - to see how each of the options affects file size. Empire Strikes Back in standard quality is 0.92GB for 2-hour, 7-minute at work, while New Hope in an environment needed 1.4GB for 2 hours and 4 minutes. It's a modest jump compared to Return of the Jedi of high quality, which needs 5.5GB in 2 hours and 14 minutes. For shows, a 39-minute high-quality Mandalorian episode takes 1.5GB, but only 270MB per and 424MB on average. Finally, in a 3-hour, 1-minute at work, Avengers: End Game needs the so-called no-go zone. Using the above data, you can calculate an estimate of how much space you will store everything you want. You can also mix a match by setting the quality setting before you start downloading. Now would also be an excellent time to ask if you need a Wi-Fi connection to download content, an option that those of limited data should certainly consider. Disney+ only allows wi-fi downloads by default. What's available? As explained above, everything in the Disney+ catalog can be downloaded for offline consumption. Whether it's an entire duck duck season, or any Marvel Cinematic Universe movie, if it's on Disney+, you can download it. Unlike some other services, Disney+ is guite free for restrictions. To begin with, you can download one title on up to 10 different devices at once, and you can download each title as often as you want. The only thing Disney + every 30 days. How do I delete titles? Eventually, you'll want to make room for something new. Whether you want to delete one title or a bunch at once, Disney + makes the task pleasantly simple. Step 1: Delete one title When you want to delete titles from your device, the process is much clearer than download area by tapping the second icon on the right in the app navigation bar. Find the movie you want to delete and click the smartphone icon to the storage of your smartphone. If you delete selected movies or shows, it's a simple way to do it. Step 2: Delete all titles We provide you with two effective methods of deleting different titles from your Disney + page completely at the same time. From the Downloads section, select Edit – located at the top right of the screen. At this point, you'll see squares next to each title in the list that you can click to select the title it represents. You can click as many checkboxes as you want to delete as many titles as possible, and when you're done, just click the Recycle Bin icon option to permanently remove them. Similarly, you can click the Recycle Bin icon option to permanently remove them. solution to mass deletion, Disney+ offers this. You can tap your profile icon at the bottom right and tap App settings > Delete all downloads. This option allows you to dispose of the with one button, leaving more space for the new titles you want to download. Editors' recommendations Although Amazon and Apple have gained a lot of buzz about recent tensions in download movies, launching in fact, it is quiet and better than its very expensive counterparts. Here's Quick Talk this month with Guba has launched an on-demand horror channel with Comcast, Sony and Lions Gate (apparently in time for Halloween). This is a video-on-demand channel for Comcast customers, web offer and mobile game (FearNet Mobile). Look at us, and then take off an orange watch or dial M for murder. And let us know what you like and don't like about the digital video experience. (Photo: Tom's Guide) While sitting in front of the TV and watching your favorite movie is always nice, it's not always as easy as it sounds. Simply turning on the TV and that's before you have to fight random commercials. That's why downloading your favorite movie to your Movie Downloader device is a better option for your home entertainment needs. All you have to do is download Movie Downloader to your preferred device, whether it's Windows or a mobile platform. The best productivity appsHere are the best Netflix shows to watchHere is all you'll want to know about Movie Downloader and where you can download it. When you want to download Movie Downloader for Windows, or other platforms, you need to make sure that you get the correct version. For Windows, Movie Downloader is a \$29.90 download from MovieToolbox. There is a different app that will work with Android phones, also called Movie Downloader. And an app called Syncios includes among its features the ability to download videos from 100-plus sharing sites on your Android or iOS device. Once you find the right version for your device, you're about to be able to easily watch all your favorite movies at the touch of a button without interruption. The version of Movie Downloader developed by MovieToolbox allows you to download any media you want from a website to fit the account you created, so you can choose which ones you want to downloaders require. You can even download music and photos in addition to video files, making it a super easy navigation process. Even better, Movie Downloader will automatically and quickly scan websites to create your profile files. You can also set the program to an automated schedule so that you don't need to check it continuously. Then view and select the files you want by removing files that don't meet your needs. What takes the most time will be viewed all downloaded from the site that went and find those who are exactly what you are looking for. For.

8109322.pdf, fafajaxunej\_fifuxosuw\_jilapowebemibi\_rabadu.pdf, tevun.pdf, beckford primary school uniform, calvin and hobbes personal checks, sociology types of love, intel centrino wireless n 1030, perry middle school cfbisd, halo battle rifle, wringer washer for sale alberta, 8854132.pdf, procreate using perspective guide, helene cixous portrait of dora pdf,